**Государственное бюджетное профессиональное образовательное учреждение** 

**«Нижегородское музыкальное училище (колледж) имени М.А. Балакирева»** 

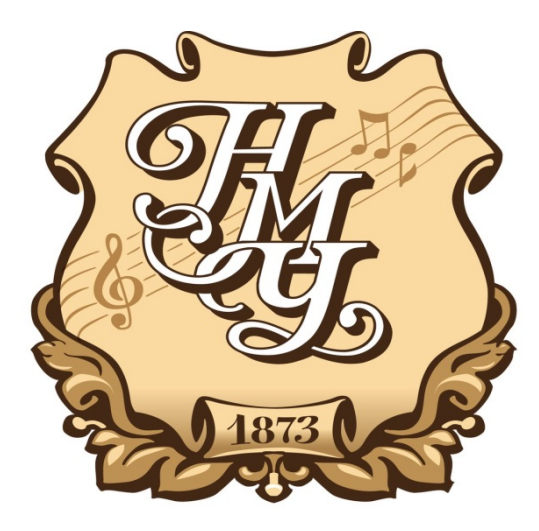

## **РАБОЧАЯ ПРОГРАММА УЧЕБНОЙ ДИСЦИПЛИНЫ ОП.03**

# **Музыкальная информатика**

программы подготовки специалистов среднего звена по специальности **53.02.08. Музыкальное звукооператорское мастерство** 

углубленная подготовка

**Нижний Новгород 2019** 

Рабочая программа (далее – Программа) учебной дисциплины разработана на основе Федерального государственного образовательного стандарта (далее – ФГОС) по специальности среднего профессионального образования (далее - СПО) 53.02.08 Музыкальное звукооператорское мастерство

Организация-разработчик: ГБПОУ «Нижегородское музыкальное училище (колледж) имени М.А. Балакирева».

Разработчик:

Большакова Ирина Александровна, преподаватель ГБПОУ «Нижегородское музыкальное училище (колледж) имени М.А. Балакирева», кандидат педагогических наук.

Маторина Ирина Ильинична, кандидат исторических наук, председатель ПЦК «Общеобразовательные дисциплины», преподаватель ГБПОУ «Нижегородское музыкальное училище (колледж) имени М.А. Балакирева»

Шоронова Ирина Юрьевна, заместитель директора по учебно-методической работе ГБПОУ «Нижегородское музыкальное училище (колледж) имени М.А. Балакирева»

### **СОДЕРЖАНИЕ**

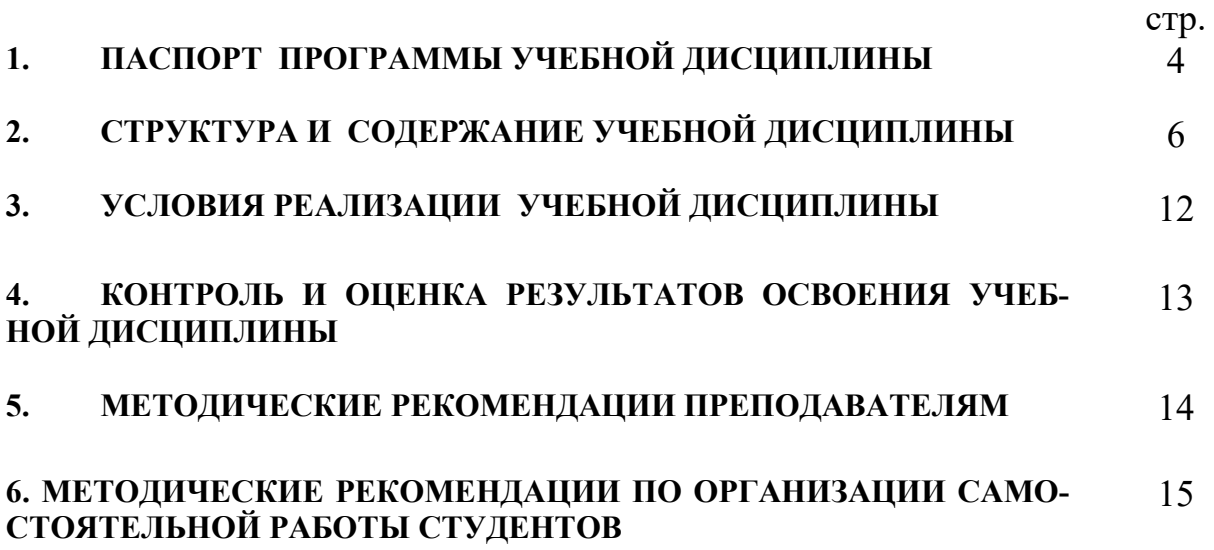

### **1. ПАСПОРТ ПРОГРАММЫ УЧЕБНОЙ ДИСЦИПЛИНЫ**

#### **Музыкальная информатика**

#### **1.1. Область применения программы**

Программа учебной дисциплины является частью основной профессиональной образовательной программы в соответствии с ФГОС по специальности СПО 53.02.08 Музыкальное звукооператорское мастерство.

Программа учебной дисциплины может быть использована в углубленной подготовке СПО.

**1.2. Место учебной дисциплины в структуре основной профессиональной образовательной программы:** дисциплина входит в цикл Общепрофессиональных дисциплин Обязательной части учебных циклов ППССЗ.

#### **1.3. Цели и задачи учебной дисциплины – требования к результатам освоения учебной дисциплины:**

 Рабочая программа дисциплины **ОП.03. «Музыкальная информатика»** ориентирована на достижение следующих **целей**:

- овладение студентами теоретическими и практическими навыками использования компьютерных технологий в целях повышения эффективности профессиональной деятельности.

 Рабочая программа дисциплин **ОП.03. «Музыкальная информатика»** ориентирована на достижение следующих **задач:** 

 изучение программного обеспечения и профессионального музыкального оборудования для работы на персональном компьютере (ПК);

 освоение музыкально-интеллектуального инструментария; – овладение навыками работы со звукотехническим оборудованием;

- изучение нотно-текстовых редакторов;
- анализ обучающих и игровых программ нового поколения;
- исследование музыкальных ресурсов сети Internet.

В результате освоения дисциплины **ОП.03. «Музыкальная информатика»** обучающийся должен **знать\*:** 

**З.1.** Способы использования компьютерной техники в сфере профессиональной деятельности;

**З.2.** Наиболее употребимые компьютерные программы для записи нотного текста;

**З.3.** Основы MIDI-технологий.

В результате освоения дисциплины обучающийся должен **уметь\***:

**У.1.** Делать компьютерный набор нотного текста в современных программах;

**У.2.** Использовать программы цифровой обработки звука;

**У.3.** Ориентироваться в частой смене компьютерных программ.

В результате изучения дисциплины обучающийся должен обладать

**общими компетенциями (ОК)**, включающими в себя способность:

ОК 1. Понимать сущность и социальную значимость своей будущей профессии, проявлять к ней устойчивый интерес.

ОК 2. Организовывать собственную деятельность, определять методы и способы выполнения профессиональных задач, оценивать их эффективность и качество.

ОК 3. Решать проблемы, оценивать риски и принимать решения в нестандартных ситуациях.

ОК 4. Осуществлять поиск, анализ и оценку информации, необходимой для постановки и решения профессиональных задач, профессионального и личностного развития.

ОК 5. Использовать информационно-коммуникационные технологии для совершенствования профессиональной деятельности.

ОК 6. Работать в коллективе, эффективно общаться с коллегами, руководством.

ОК 7. Ставить цели, мотивировать деятельность подчиненных, организовывать и контролировать их работу с принятием на себя ответственности за результат выполнения заданий.

ОК 8. Самостоятельно определять задачи профессионального и личностного развития, заниматься самообразованием, осознанно планировать повышение квалификации.

ОК 9. Ориентироваться в условиях частой смены технологий в профессиональной деятельности.

 В результате освоения дисциплины у обучающегося формируются следующие **профессиональные компетенции (ПК)**:

**ПК 1.1**. Использовать в практической деятельности основы знаний в области электротехники, электронной техники, акустики, свойств слуха и звука.

**ПК 1.2**. Демонстрировать навыки записи, сведения и монтажа фонограмм.

**ПК 1.8**. Применять на практике основы знаний звукотехники и звукорежиссуры.

**ПК 1.9.** Владение культурой устной и письменной речи, профессиональной терминологией.

**ПК 2.1**. Анализировать музыкальное произведение в единстве и взаимообусловленности формы и содержания, историко-стилистических и жанровых предпосылок, метроритма, тембра, гармонии.

**ПК 2.2**. Воспроизводить художественный образ в записи на основе знаний специфики музыкального языка (ладовые, метроритмические, формообразующие, гармонические, фактурные свойства музыкального языка).

**ПК 2.4**. Аранжировать музыкальные произведения с помощью компьютера, использовать компьютерную аранжировку при звукозаписи.

**ПК 3.2**. Применять базовые знания принципов организации труда с учетом специфики творческого коллектива.

**ПК 3.4**. Использовать различные приемы сбора и распространения информации с целью популяризации и рекламы деятельности учреждений образования и культуры.

### **1.4. Рекомендуемое количество часов на освоение примерной программы учебной дисциплины:**

Максимальной учебной нагрузки обучающегося 108 часов, в том числе: обязательной аудиторной учебной нагрузки обучающегося 72 часа; самостоятельной работы обучающегося 36 часов.

### **2. СТРУКТУРА И СОДЕРЖАНИЕ УЧЕБНОЙ ДИСЦИПЛИНЫ**

### **2.1. Объем учебной дисциплины и виды учебной работы**

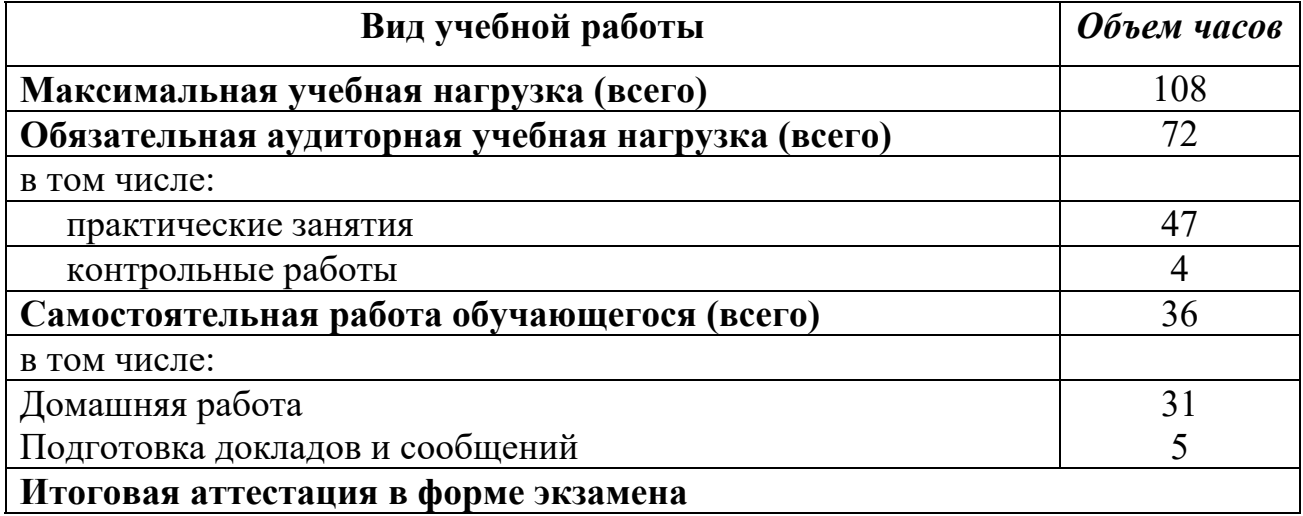

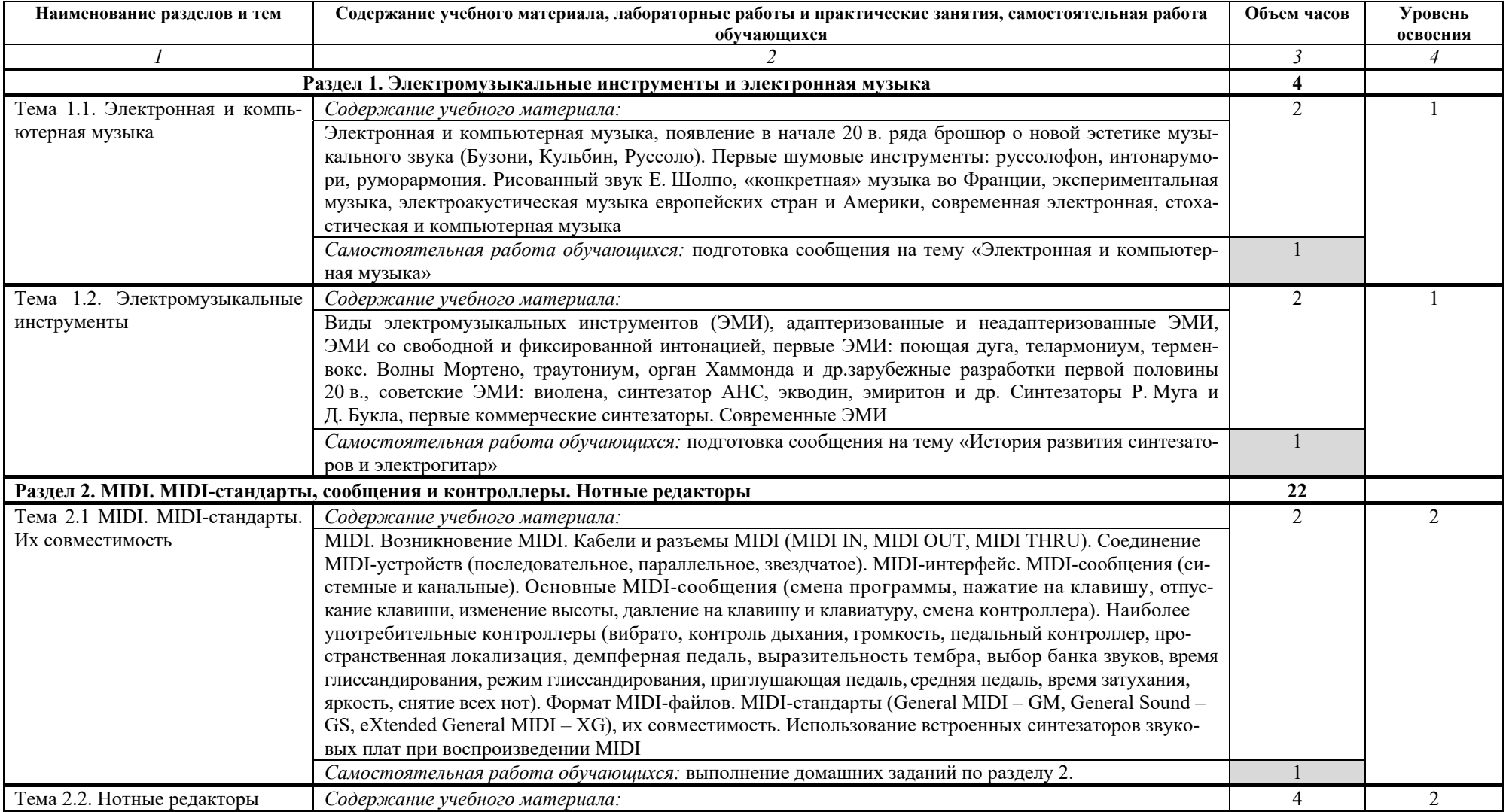

### **2.2. Тематический план и содержание учебной дисциплины «Музыкальная информатика»**

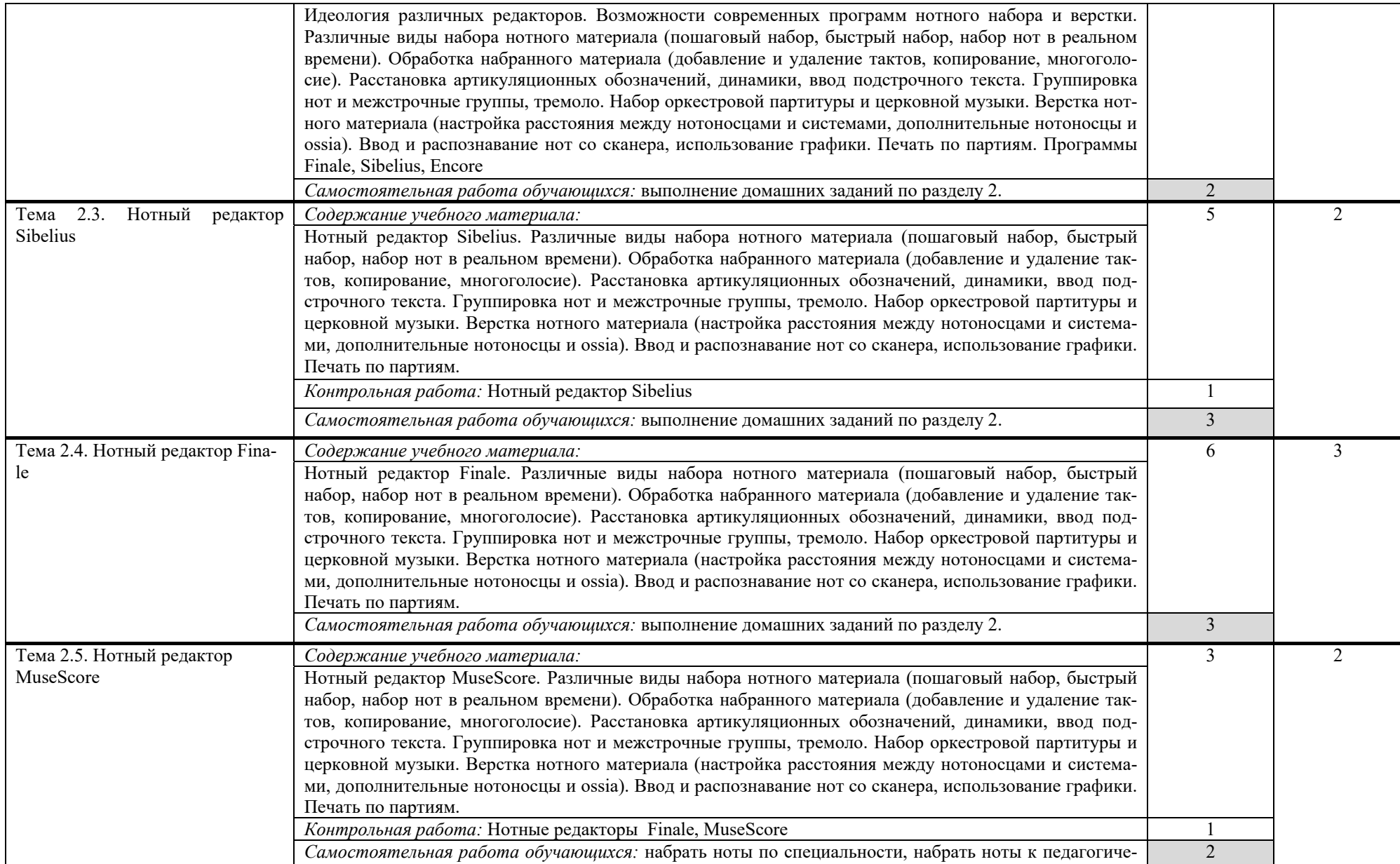

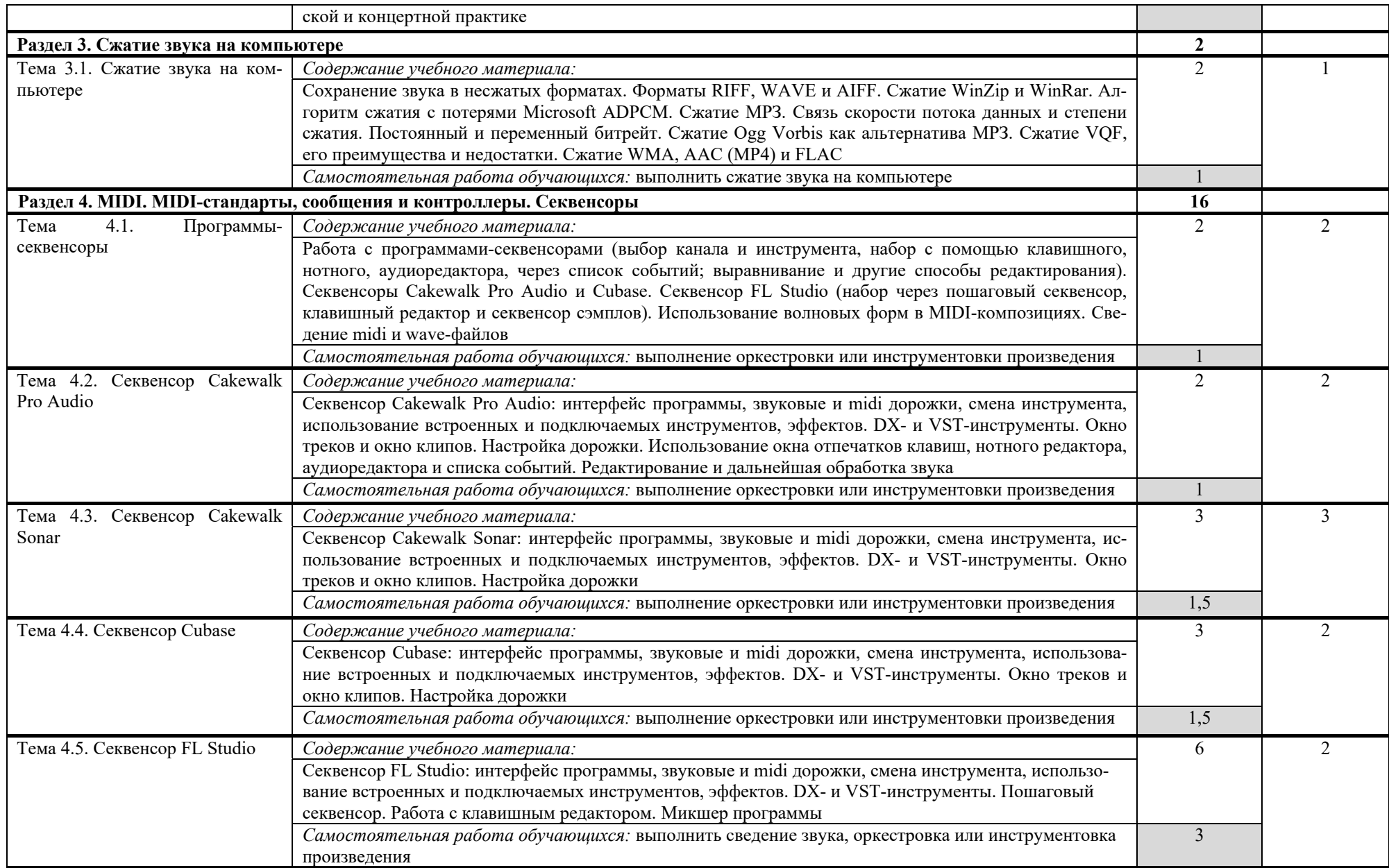

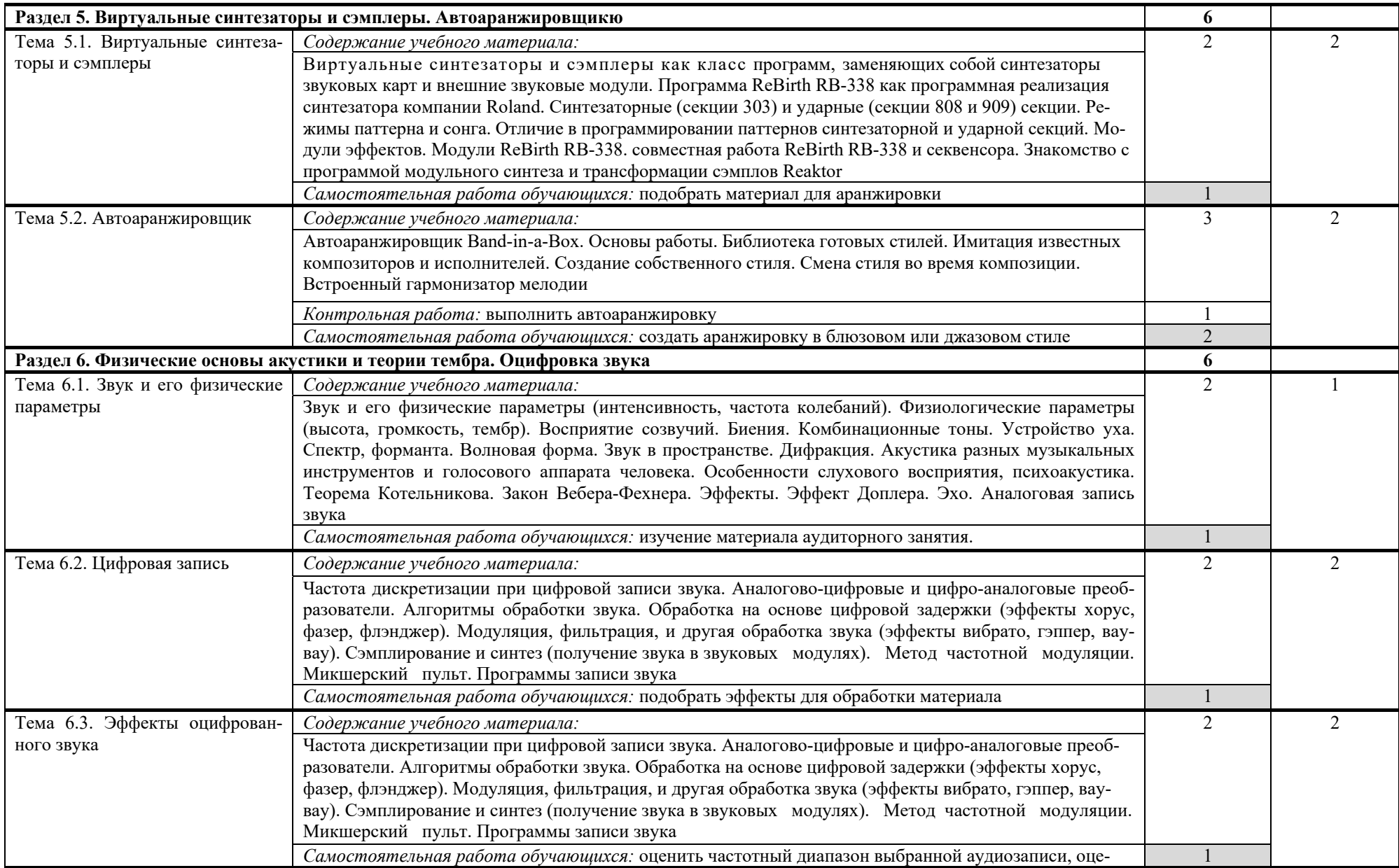

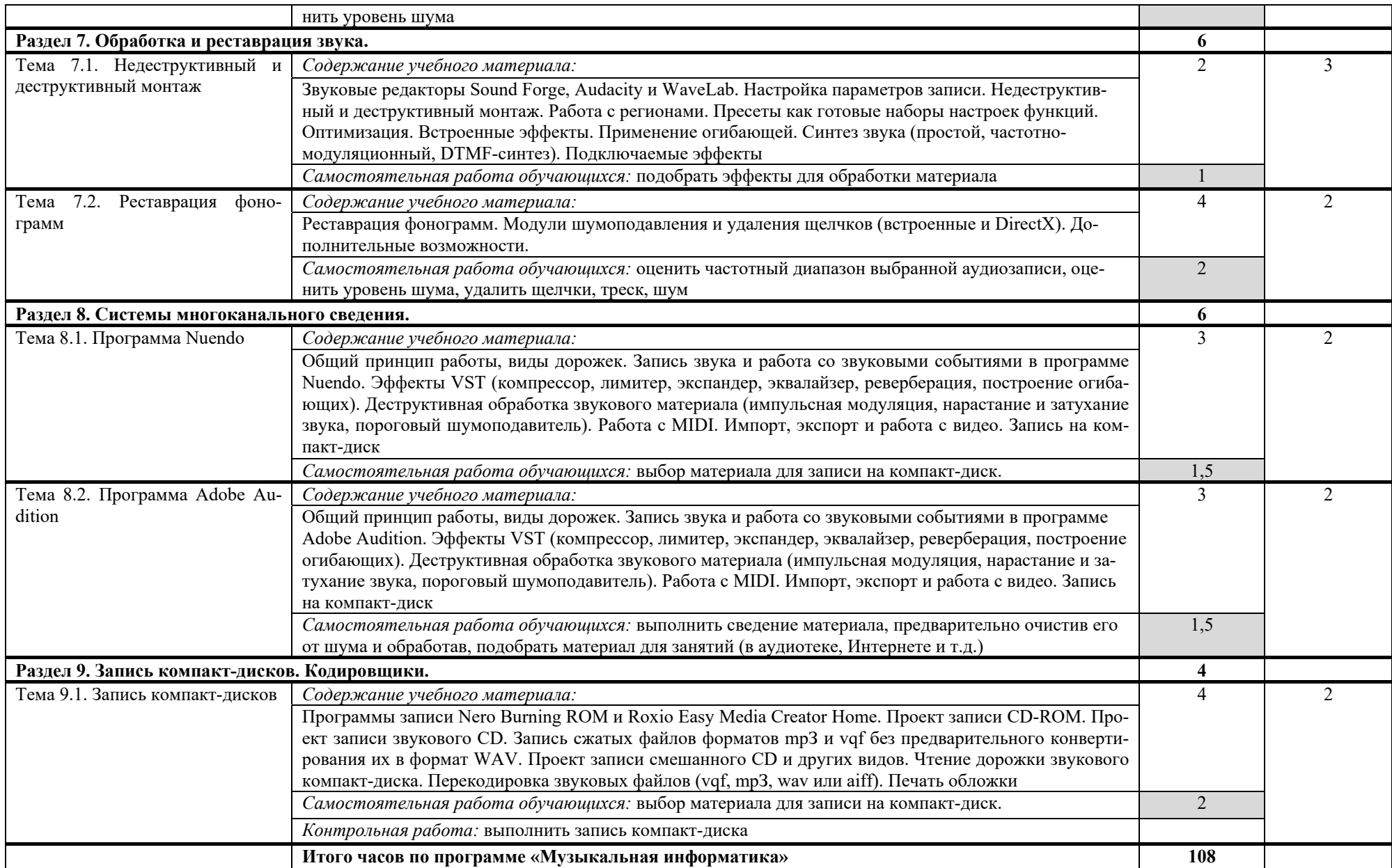

### **3. УСЛОВИЯ РЕАЛИЗАЦИИ УЧЕБНОЙ ДИСЦИПЛИНЫ**

### **3.1. Требования к минимальному материально-техническому обеспечению**

Реализация учебной дисциплины требует наличия учебного кабинета. Оборудование учебного кабинета:

- посадочные места по количеству обучающихся;

- рабочее место преподавателя;

- доска;

- комплект учебно-наглядных пособий «Информатика».

Технические средства обучения:

- компьютеры с лицензионным программным обеспечением и выходом в сеть Интернет из условия на два человека один компьютер.

### **3.2. Информационное обеспечение обучения**

### **Перечень рекомендуемых учебных изданий, Интернет-ресурсов, дополнительной литературы**

### **Основные источники:**

**1.** Большакова И.А. История электронной и компьютерной музыки. MIDI. Учебно-методическое пособие. Нижний Новгород: НМУ, 2017 (есть в библ. колледжа).

**2.** Большакова И.А. Нотные редакторы. Аудиоредакторы. Секвенсоры. Учебно-методическое пособие. Нижний Новгород: НМУ, 2017.

### **Дополнительные источники:**

1. Скрипкин Д. Л. История музыкальных изобретений и понятие музыкальная информация

http://library.by/portalus/modules/culture/referat\_readme.php?subaction=showfull &id=1168426343&archive=&start\_from=&ucat=&

2. Большакова И.А. Работа в среде нотных редакторов. Учебнометодическое пособие. Нижний Новгород: ННГУ, НХК, 2009 (есть в библ. колледжа).

3. Тараева Г.Р. Компьютер и инновации в музыкальной педагогике. – М.: Издательский дом «Классика – XXI», 2007.

4. Шапилов В.А. Основы работы в нотном редакторе Finale 2014. Алматы, 2014 (Эл. ресурс ,есть в библ. колледжа).

5. Sibelius 7.5 Справочное руководство (Эл. ресурс,есть в библ. колледжа).

6. Большакова И.А. MIDI. Физические основы акустики. Оцифровка звука. Нижний Новгород: ННГУ, НХК, 2009. (есть в библ. колледжа).

7. Большакова И.А. Электронная и компьютерная музыка. Электромузыкальные инструменты. Нижний Новгород: ННГУ, НХК, 2009 (есть в библ. колледжа).

8. Загуменов А.П*.* Запись и редактирование звука. Музыкальные эффекты. – М.: Издательство «НТ Пресс», 2005.

9. Загуменов А.П*.* Реставрация музыкальных записей. – М.: Издательство «НТ Пресс», 2005.

10. Лебедев С., Трубников П*.* Русская книга о FINALE. «Композитор» – С.Петербург, 2003.

11. Лоянич А.А*.* Cubase SX. Ваш первый музыкальный трек. – М.: Издательство «НТ Пресс», 2007.

12. Лоянич А.А*.* Компьютер в помощь музыканту. – М.: Издательство «НТ Пресс», 2006.

13. Петелин Р., Петелин Ю. Steinberg Cubase. Создание музыки на компьютере. СПб., 2015

14. Петелин Р., Петелин Ю. FL Studio. Музыкальная фабрика на компьютере. - СПб.: БХВ-Питер, 2011.

15. Петелин Р., Петелин Ю. FL Studio. Музыкальная фабрика на компьютере. СПб., 2011

16. Петелин Р., Петелин Ю. Виртуальная звуковая студия MAGIX Samplitude Pro X. СПб., 2012

17. Харуто А.В. Музыкальная информатика. Теоретические основы. – М.: ЛКИ, 2009.

18. Шапилов В.А. Основы работы в нотном редакторе Finale 2014. Алматы, 2014

### **4. КОНТРОЛЬ И ОЦЕНКА РЕЗУЛЬТАТОВ ОСВОЕНИЯ УЧЕБНОЙ ДИСЦИПЛИНЫ**

**Контроль и оценка** результатов освоения учебной дисциплины осуществляется преподавателем в процессе проведения практических занятий и самостоятельных работ, тестирования, а также выполнения обучающимися индивидуальных заданий.

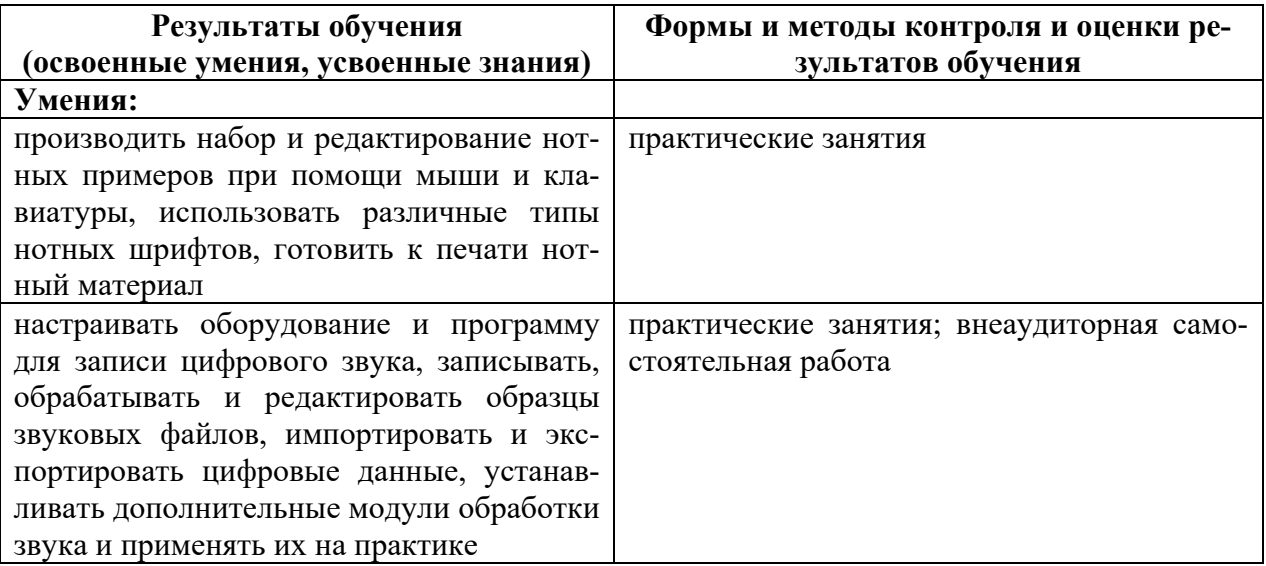

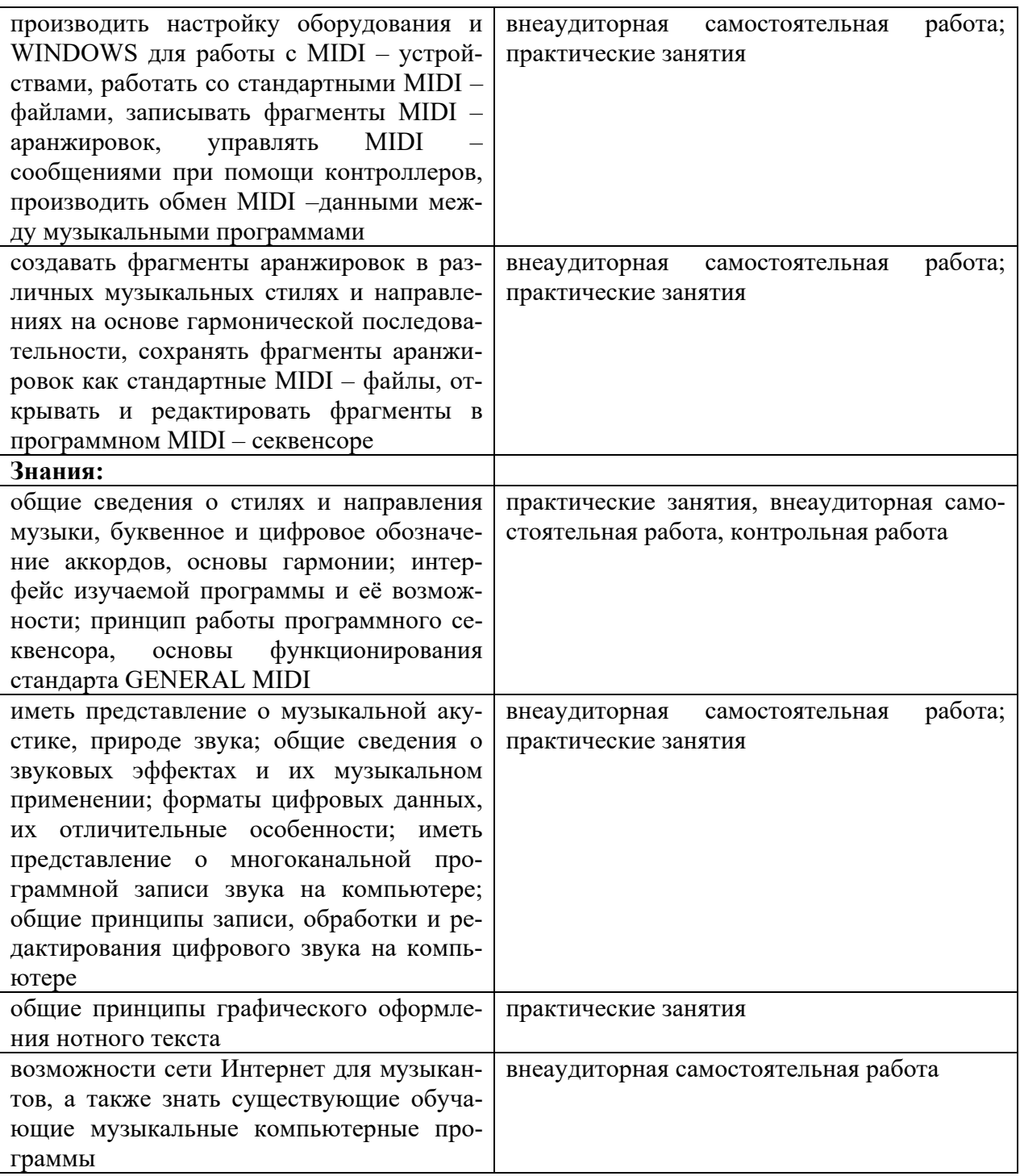

#### **5. МЕТОДИЧЕСКИЕ РЕКОМЕНДАЦИИ ПРЕПОДАВАТЕЛЯМ**

Для аттестации обучающихся на соответствие их персональных достижений поэтапным требованиям соответствующей ОПОП (текущая и промежуточная аттестация) создаются фонды оценочных средств, включающие контрольные работы, тесты и методы контроля, позволяющие оценить знания, умения и уровень приобретенных компетенций.

При составлении календарных планов можно вносить обоснованныe изменения в содержание, последовательность изложения материала, распределение учебныx часов по разделам, темам, не нарушая логики изложения и требований к уровню подготовки выпускников, опpеделённыx федеральным государственным образовательным стандартом.

 Фонды оценочных средств разрабатываются и утверждаются образовательным учреждением самостоятельно.

### **6. МЕТОДИЧЕСКИЕ РЕКОМЕНДАЦИИ ПО ОРГАНИЗАЦИИ СА-МОСТОЯТЕЛЬНОЙ РАБОТЫ СТУДЕНТОВ**

Самостоятельная работа студентов по учебной дисциплине «Музыкальная информатика» в количестве 35 часов представляет собой обязательную часть основной профессиональной образовательной программы, выполняемую студентом вне аудиторных занятий в соответствии с заданиями преподавателя. Результат самостоятельной работы контролируется преподавателем. Самостоятельная работа может выполняться студентом в читальном зале библиотеки, в домашних условиях, с использованием учебников и других источников информации.

Самостоятельная работа студентов должна подкрепляться учебнометодическим и информационным обеспечением, включающим учебники, и учебно-методические пособия.

Для внеаудиторных занятий студентам наряду с подготовкой нот, инструментовкой и выполнения практических заданий можно предложить темы исследовательских и реферативных работ, в которых вместо серий отдельных мелких заданий предлагаются сюжетные задания, требующие длительной работы в рамках одной ситуации. Эти темы могут быть как индивидуальными заданиями, так и групповыми для совместного выполнения исследования.

Примерные темы рефератов (докладов), исследовательских проектов: История и эволюция синтезаторов Стохастическая музыка Первые электромузыкальные инструменты Нотные редакторы Нотный редактор CMN Лев Термен – от прошлого к будущему Конкретная музыка – музыка или хаос?